[Windows](http://m.inmanuals.com/go.php?q=Windows Telnet User Guide) Telnet User Guide >[>>>CLICK](http://m.inmanuals.com/go.php?q=Windows Telnet User Guide) HERE<<<

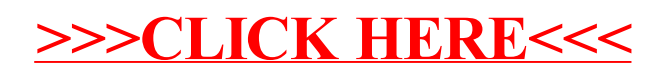